## **WSTIMS For WindowsFix List**

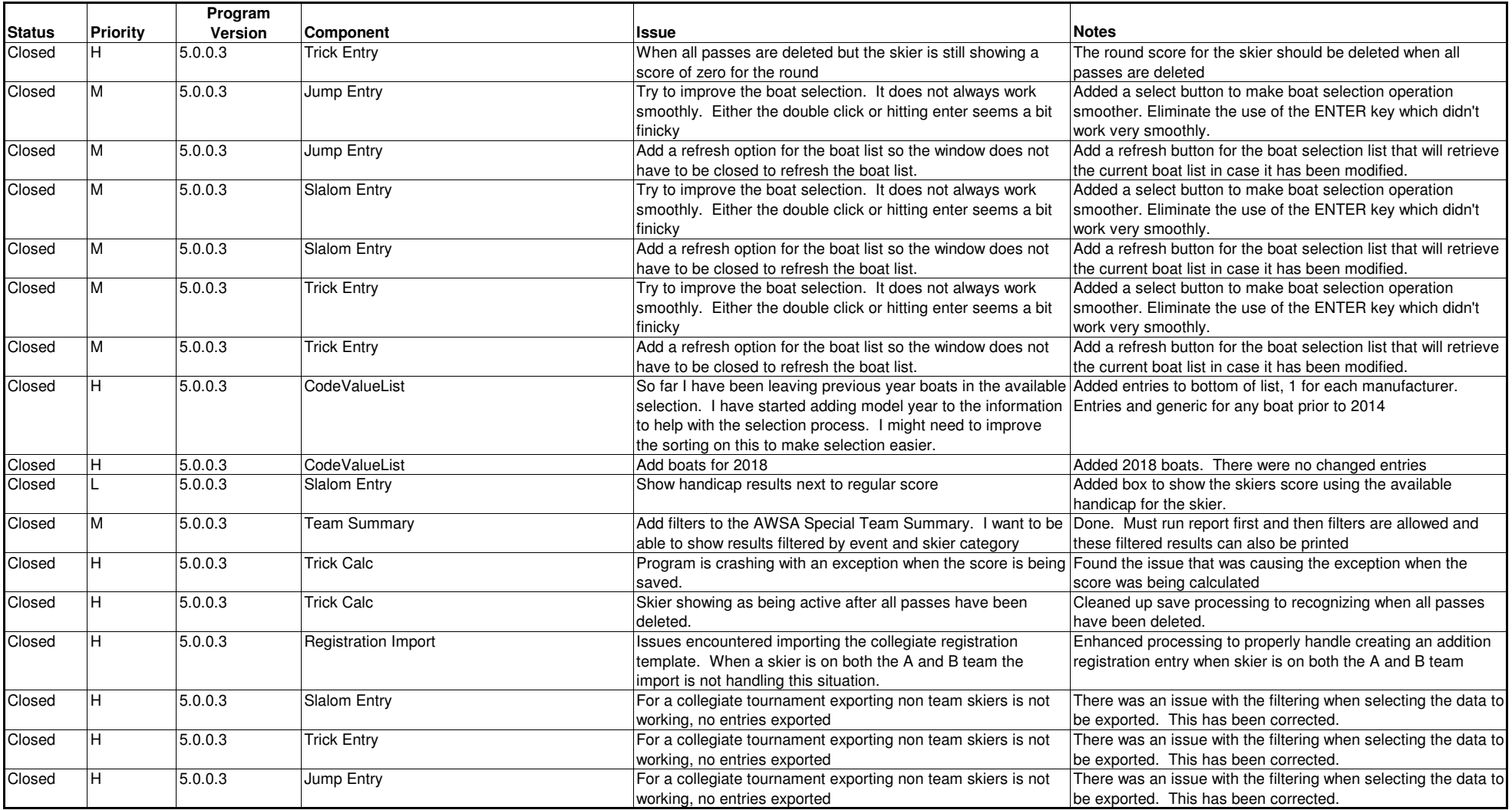